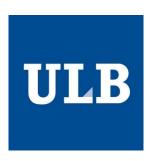

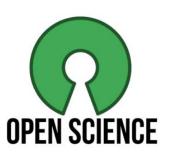

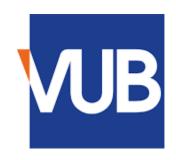

Mini Open Science Fair: from researchers to researchers

## Getting recognition for peer review with Publons

| Jérôme Carette                | Leo van Grunsven           |
|-------------------------------|----------------------------|
| Post-doc researcher           | Principal Investigator     |
| Université libre de Bruxelles | Vrije Universiteit Brussel |

## Too much academic research is being published

Philip G Altbach and Hans de Wit 07 September 2018

**Academics Write Papers Arguing Over** How Many People Read (And Cite) Their **Papers** By Rose Eveleth

## 21st Century Science Overload

January 7, 2017 | 4 minute read

Sarah Boon

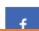

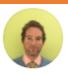

#### Owen Fenton

11 61.19 · TEAGASC - The Agriculture and Food Development Autho...

How many papers are people expected to publish a year?

Question Asked May 14, 2013

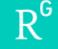

### The science that's never been cited

Richard Van Noorden

Nature **552**, 162–164 (2017) 

15k Accesses | 22 Citations | 1254 Altmetric | Metrics >>

## There Are Now 8,000 Fake Science 'Journals' Worldwide, Researchers Say

By Bryson Masse

MARCH 25, 2014

Some scientists publish more than 70 papers a year. Here's how—and why—they do it

**By Michael Price** | Sep. 12, 2018, 12:25 PM

ScienceMag.org

## Why is peer-reviewing important?

Stay on top of the latest publications in your field

Learn new things by digging deep into an unfamiliar paper/topic/research team

Give more « reviewing power » to academic journals (trustworthy vs « predatory »)

Contribute to improving to quality of the published material

Have your say on the relevance of a study on behalf of the scientific community

Get ideas on how to write efficiently by getting into the head of a reviewer

## Why is peer-reviewing important?

### **Getting recognition?**

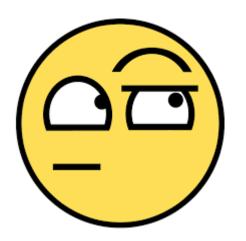

#### 3. Commissions of trust

Evaluator for research grant organisations ERC (EU), NC3R, Westerne ZonMW (NL), Innoviris and BASL (B).

4. Editorial activities Trust and MRC (GB), NWO and

#### 4. Editorial activities

- Academic editor of PLOS ONE, (2012- now)

Fact-Checking?

Reviewer tasks: solicited reviewer for tology, Journal of Hepatology, Gut, Nature communications, Scientific reports, Nature Biotechnology, Nature Methods, Plos One, Liver International. Journal of Pathology, Molecular Therapy, A Drug delivery reviews.. BBA.

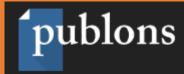

### Publication metrics

These metrics are calculated from the publications you have imported. It may take up to an hour after importing publications for these metrics to be updated.

| PUBLICATIONS IN WEB OF SCIENCE | SUM OF TIMES<br>CITED | H-INDEX | AVERAGE CITATIONS PER ITEM | AVERAGE CITATIONS PER YEAR |
|--------------------------------|-----------------------|---------|----------------------------|----------------------------|
| 12                             | 142                   | 7 ®     | 11.8                       | 20.3                       |

### Peer review metrics

| VERIFIED REVIEWS |                 | VERIFIED REVIEWS (LAST 12 MONTHS) |                 | REVIEW TO PUBLICATION RATIO |               |
|------------------|-----------------|-----------------------------------|-----------------|-----------------------------|---------------|
| 31               | Median: 3       | $\circ$                           | Median: 1       | 2.1                         | Median: 0.3:1 |
| $\circ$          | 93th percentile |                                   | 71th percentile | Z. I                        |               |

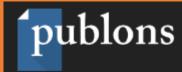

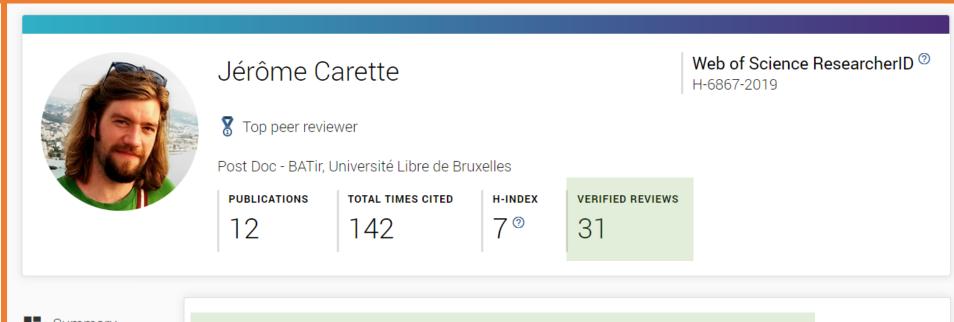

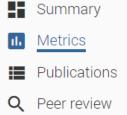

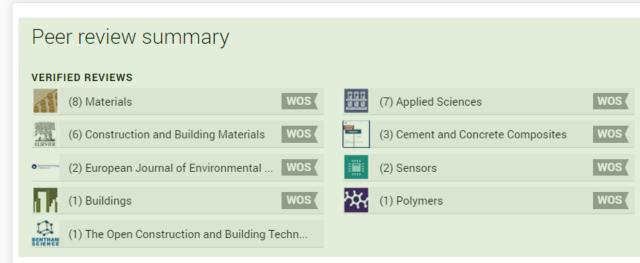

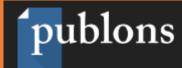

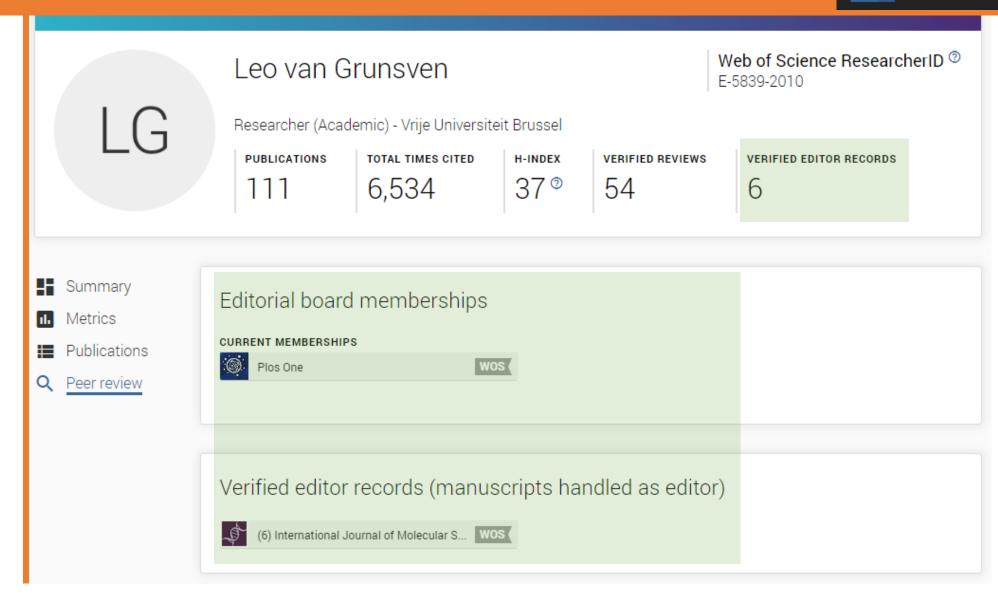

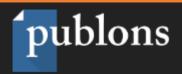

Publons Verified Record

Jérôme Carette

publons

PREPARED BY PUBLONS ON OCTOBER 19TH 2019

https://publons.com/a/1178705

#### Awards on Publons

September 2017: Top reviewers for journal 'Applied Sciences'

#### Publons Rankings

99th percentile of reviewers from Université Libre de Bruxelles on Publons up until October 2019.

88th percentile of reviewers from Ecole Normale Superieure Paris-Saclay on Publons up until October 2019.

89th percentile of reviewers in Materials Science (all) on Publons up until October 2019.

#### Peer Review Summary

Performed 31 reviews for journals including Materials and Applied Sciences; placing in the 93rd percentile for verified review contributions on Publons up until October 2019.

- Materials
- **Applied Sciences**
- Construction and Building Materials
- Cement and Concrete Composites
- Sensors
- European Journal of Environmental and Civil Engineering
- The Open Construction and Building Technology Journal
- Buildings

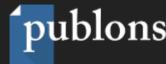

Import article details by entering: Article DOI, PubMed ID, or arXiv Article title or Publication scores aim to achieve the following: 1. Allow meaningful comparisons between articles based on their scores. 2. Be more accurate and trustworthy than indirect metrics (such as citation count or journal prestige

3. Supplement peer review with no intention to replace it.

### Quality

indicators).

- Is the research well designed and executed?
- Are the methods described in sufficient detail to permit replication?
- Are the conclusions supported by the data?

| Quality | • |
|---------|---|
|---------|---|

### Significance

- Does the publication offer new insight into the field?
- · Does the publication have potential to stimulate further research?
- Is the publication of interest to more than a specialized audience?

| Significance | • | r |
|--------------|---|---|
|--------------|---|---|

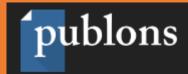

Me

Dashboard summary

Public profile

Export verified record

My records

**Publications** 

Peer reviews

Editor records

Awards

Activity

Notifications (1)

Pending records

Community

Refer colleagues

Scored publications

Followed publications

Endorsements

ResearcherID badge

Peer Review

Grant Review NEW

**REQUEST RECOGNITION FROM A FUNDER** 

## When to start reviewing?

Reviewing is part of the job, and needs to be learned

First reviews (during PhD) can be provided by the supervisor

After a few supervised reviews and knowledge in your field, you will be asked...

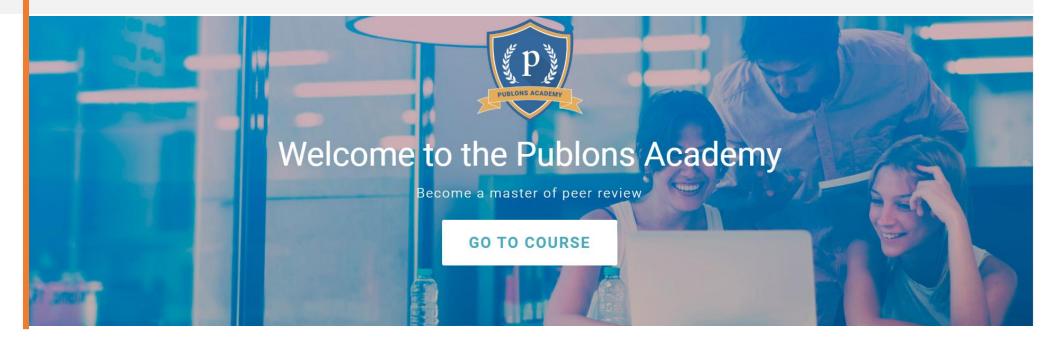

### **Conclusions**

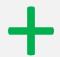

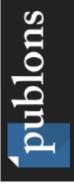

- Visibility of how active you are regarding peer reviewing (+awards)
- Graphs, statistics, rankings
- Easy export and share of your review official record
- Plenty of additional possibilities, and more coming...
- Not that many users
- Graphs, statistics, rankings
- How open reviewing really should be?
- Does not really solve the issue of getting recognition